# Serial Communication Protocol used in SYNKRO devices as of June 6, 2010

Serial communication from user to SYNKRO device is provided to allow users to display and adjust device settings. Serial communication can also be used in conjunction with a vehicle display to indicate real-time stats.

User connects via USB. Device is primarily a USB / VCP bridge (p/n: CP2102, vender: Silicon Labs). The VCP Baud rate is 115200 (or 57600 if built prior to June 2009). The VCP settings are 8 bit, no parity, 1 stop bit, no flow control. Non USB direct serial is an alternative for RS232 or TTL level connections.

At this time a single master multi node addressing scheme is in place. This was done to allow development toward applications with multiple SYNKRO devices such as controllers, chargers, displays or battery management systems. The scheme in place only allows for 127 nodes and 127 parameters per node. This ASCII serial communication scheme resembles a MODBUS protocol.

To provide a minimum level of serial communication integrity, start and stop characters and a check sum value are used. Hex values are used for data to differentiate from start and stop values.

ASCII characters representing Hex values are 0,1,2,3,4,5,6,7,8,9,A,B,C,D,E,F (upper case only). Hex values must include leading zeroes if needed to fit size requirement (byte, word, etc.)

To request a parameter value from the SYNKRO device, send the following:

Start character ':' Hex value (NODE\_ID + 128) // range  $128 \sim 255$ Hex value (PARAMETER $\Box$ ID) // range 0~127 Hex value (check sum)  $\frac{1}{10}$  range  $0 \sim 255$  includes all previous hex values Stop character 'LF'

#### **Example**

The ASCII text string ":850279/n" requests node 5 report the value of parameter 2.

#### Note:

Stop character 'LF' is ASCII value10 also denoted in C as newline /n.

SYNKRO device reports parameter values as follows:

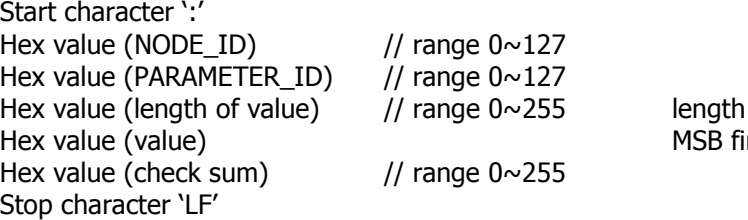

of data in bytes rst for multi-byte values

To set a parameter value in the SYNKRO device, send the following:

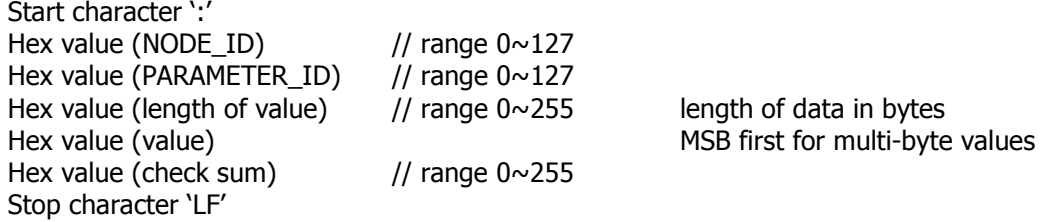

The SYNKRO device will report the text name of the parameter along with its size and other properties if the PARAMETER\_ID is sent with 128 added.

To request a parameter's text name and properties from the SYNKRO device, send the following:

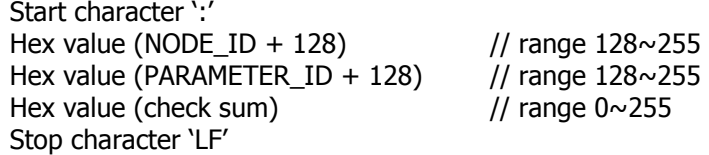

SYNKRO device reports parameter's text name and properties as follows:

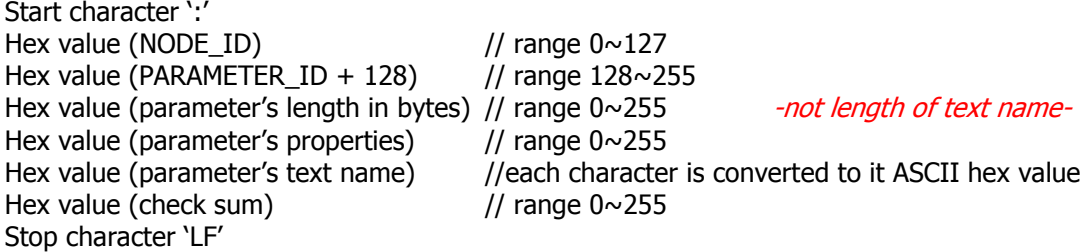

### Note:

Parameter values sent to the SYNKRO device must be sized according to the parameter's designated length. It is best to request the parameters text name, property and size up on establishing connection.

## **Properties**

The parameter's properties indicate such things as its type (signed or unsigned) and privileges such as read only, along with other uses. The following is partial listing of common properties and their hex codes:

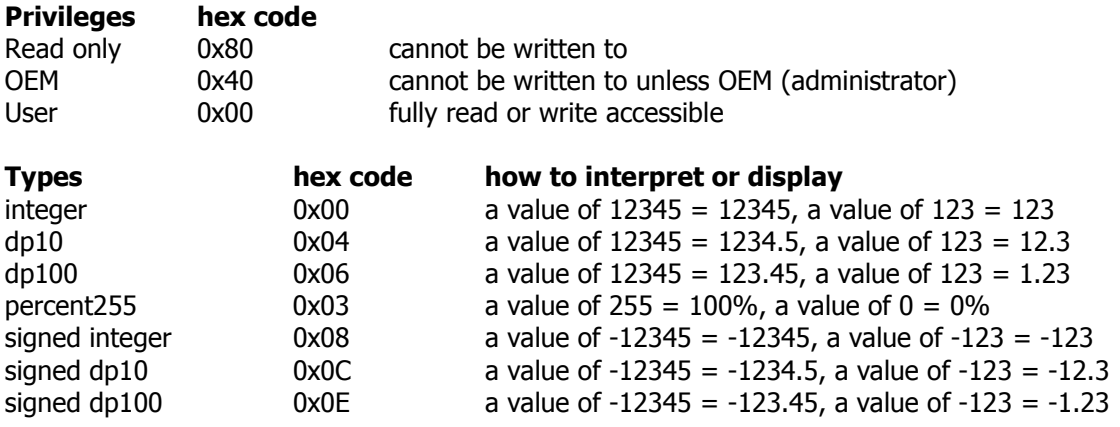

Privileges and types are OR'd together into a single byte size property.

### Example:

**0x88** would be a read only signed integer.

# **Special Cases**

Parameter 0 lists the number of parameters that node offers. Requesting parameter 0 first allows user to determine how many more parameters to scan.

Since CAN is typically limited to 8 byte packets, bulk transfers such as "Update Firmware" and "Retrieve Log" require special procedures not defined in this document.